# 8/30(月) Zoom 接続による健康観察を実施します !

4

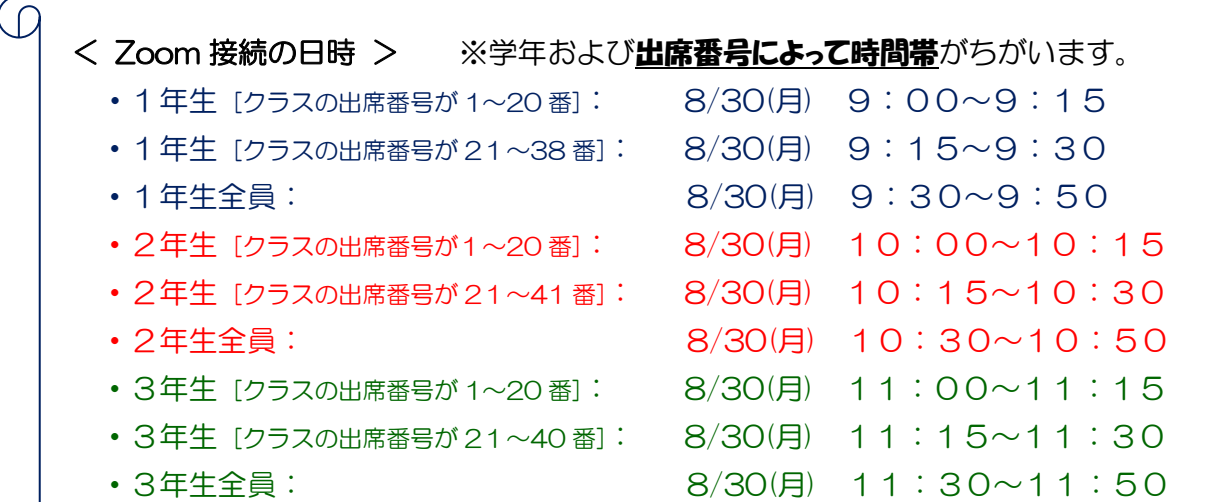

学校連絡メールで案内しましたように、上記の日時に Zoom 接続をして、担任の先生のミー ティングに参加してください。この Zoom で健康観察を行います。各クラスの Zoom 用の ミーティング ID とパスコードは学校ホームページの「 接続確認における ID と PW.pdf 」に 記載されていますので、この内容も確認してください。

### Zoom には、以下の内容をよく読んで、参加しましょう★

#### ・自宅の PC にログインする:

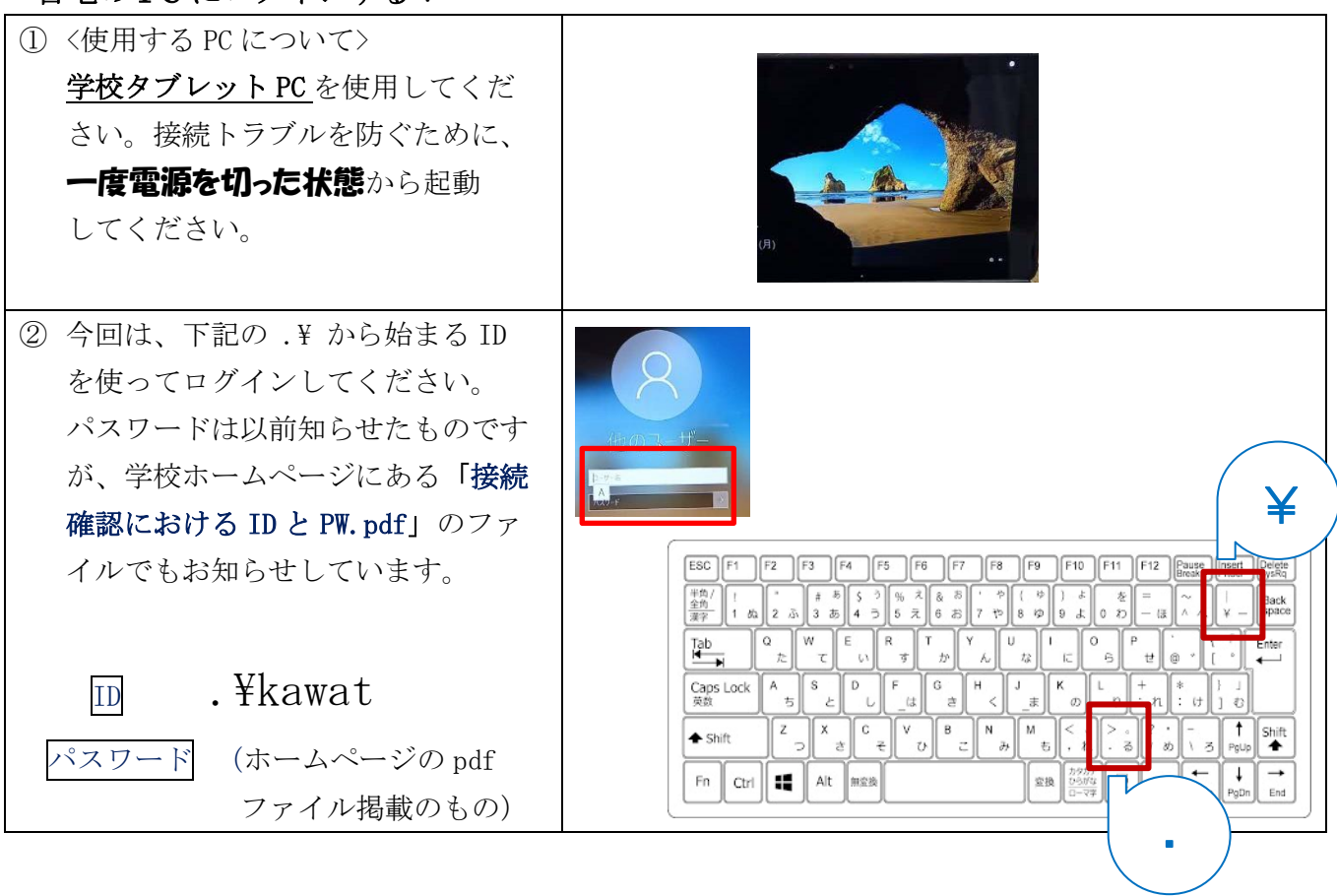

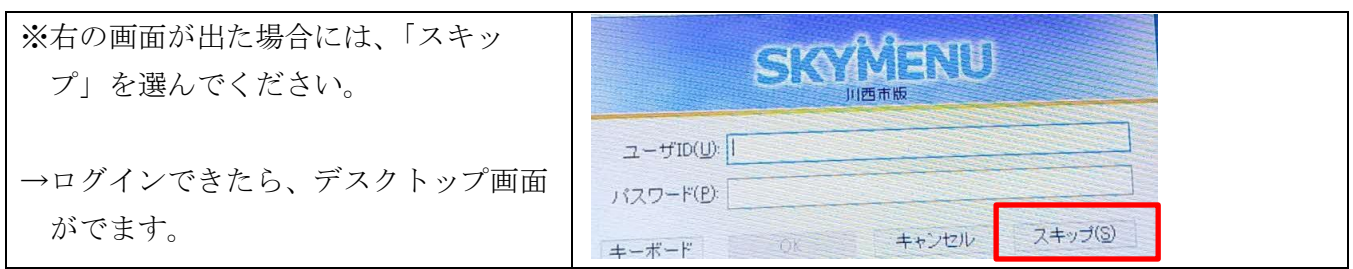

### ・自宅のインターネットに接続する:

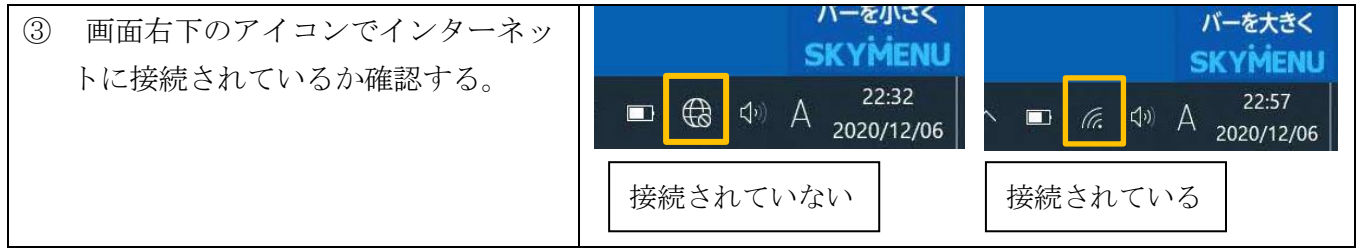

## ・Zoom 接続してミーティングに参加する:

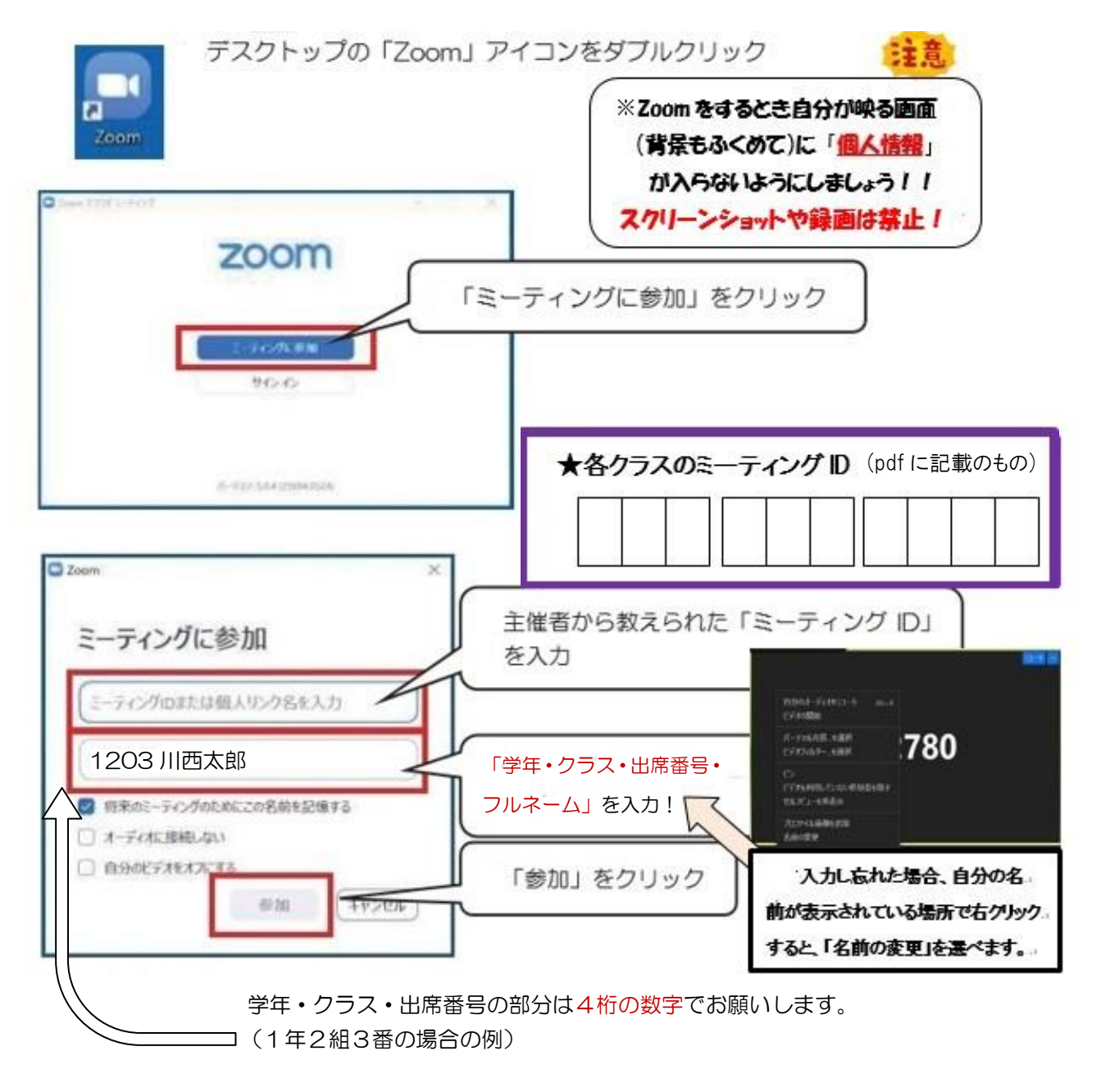

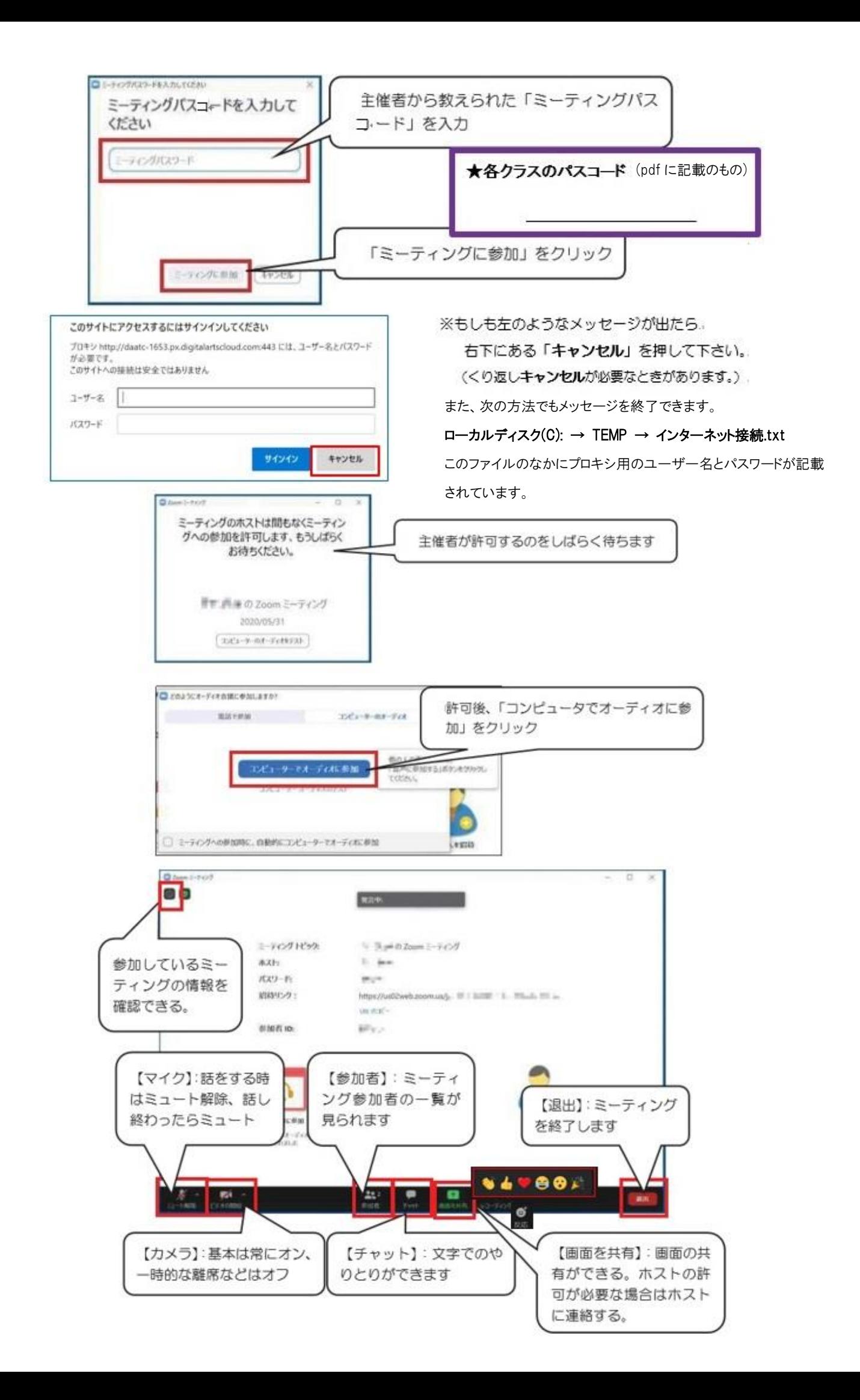

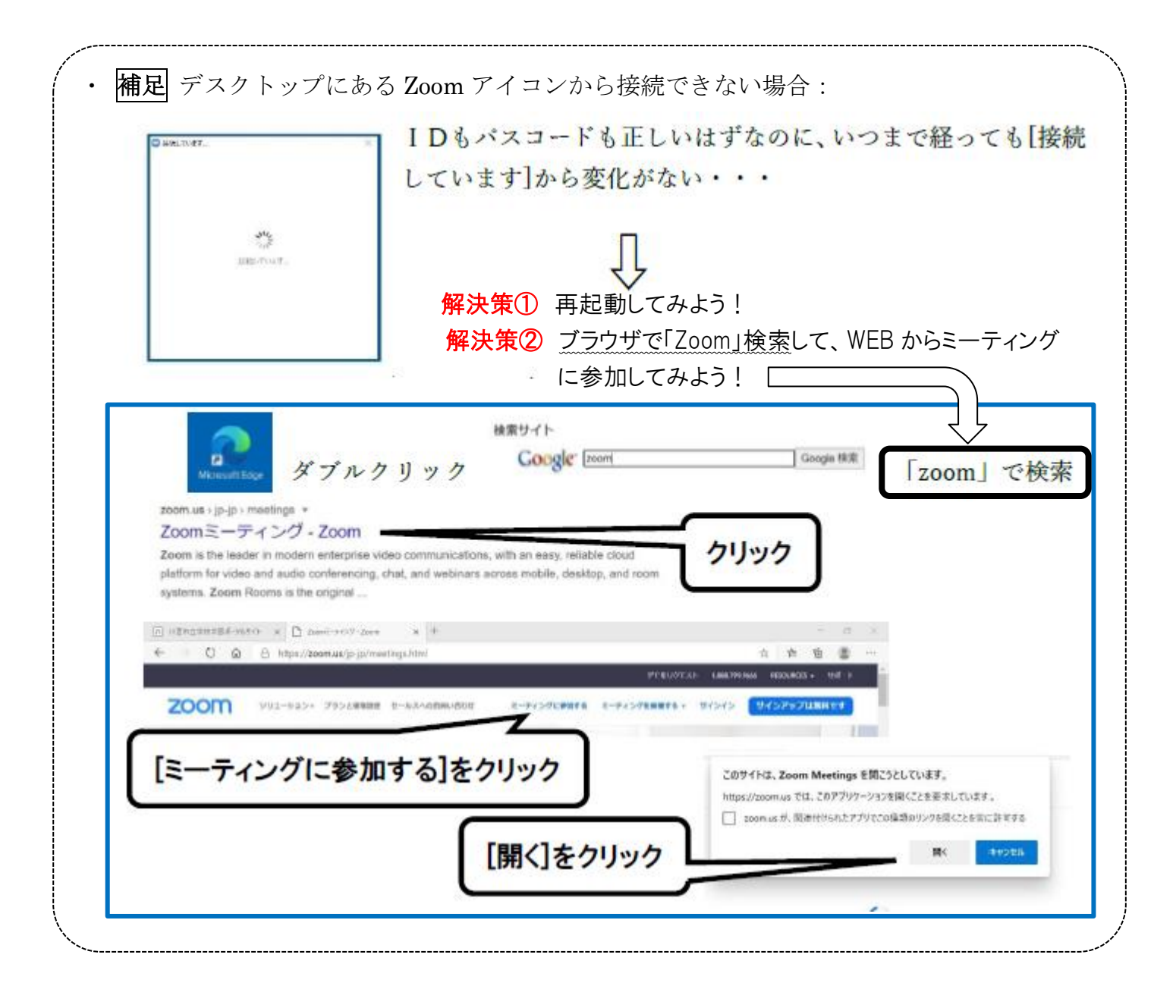

注意事項 以下のことを確認お願いします:

(1) 8 月 30 日に Zoom の接続確認を行います。できる限り保護者の方は、お子様のサポートをお願いします。

(2) 授業の一環であるので、服装は体操服もしくは制服。

(3) 生徒の背景が、壁やカーテンなどになるような場所で行うとよいです。(個人情報を入れないため)

- (4) Zoom の接続がうまくいかない場合があっても、設定の時間内は何度か接続を試みてください。
- (5) それでもつながらなかった場合は、健康観察も行いますので電話連絡もしくは家庭訪問いたします。

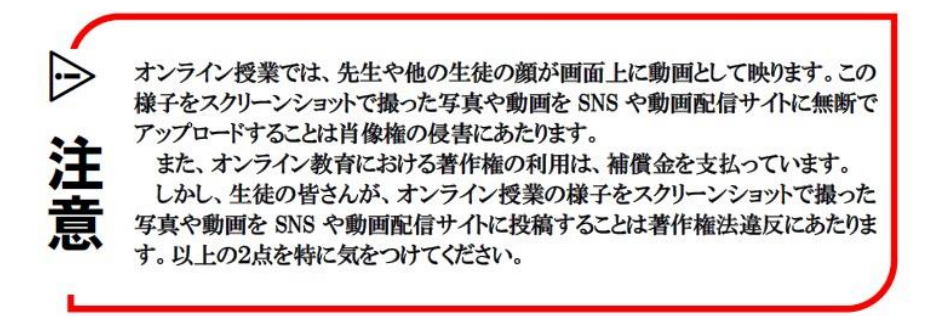